# Яндекс

# Yandex

# Яндекс

## Архитектура операционной системы

Виктор Ашик Курс информационных технологий

## До компьютера

Наши современные компьютеры все еще отстают по вычислительной мощности от мозга простого земляного червя.

Стивен Хокинг, 2001

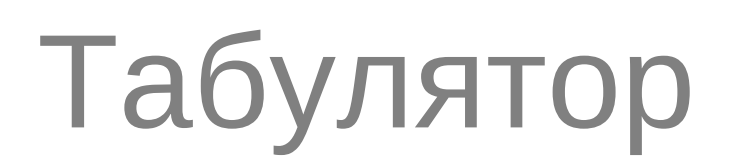

- Герман Холлерит, Джон Биллингс, 1890
- Перепись населения США
- TMC (Tabulating Machine Company)

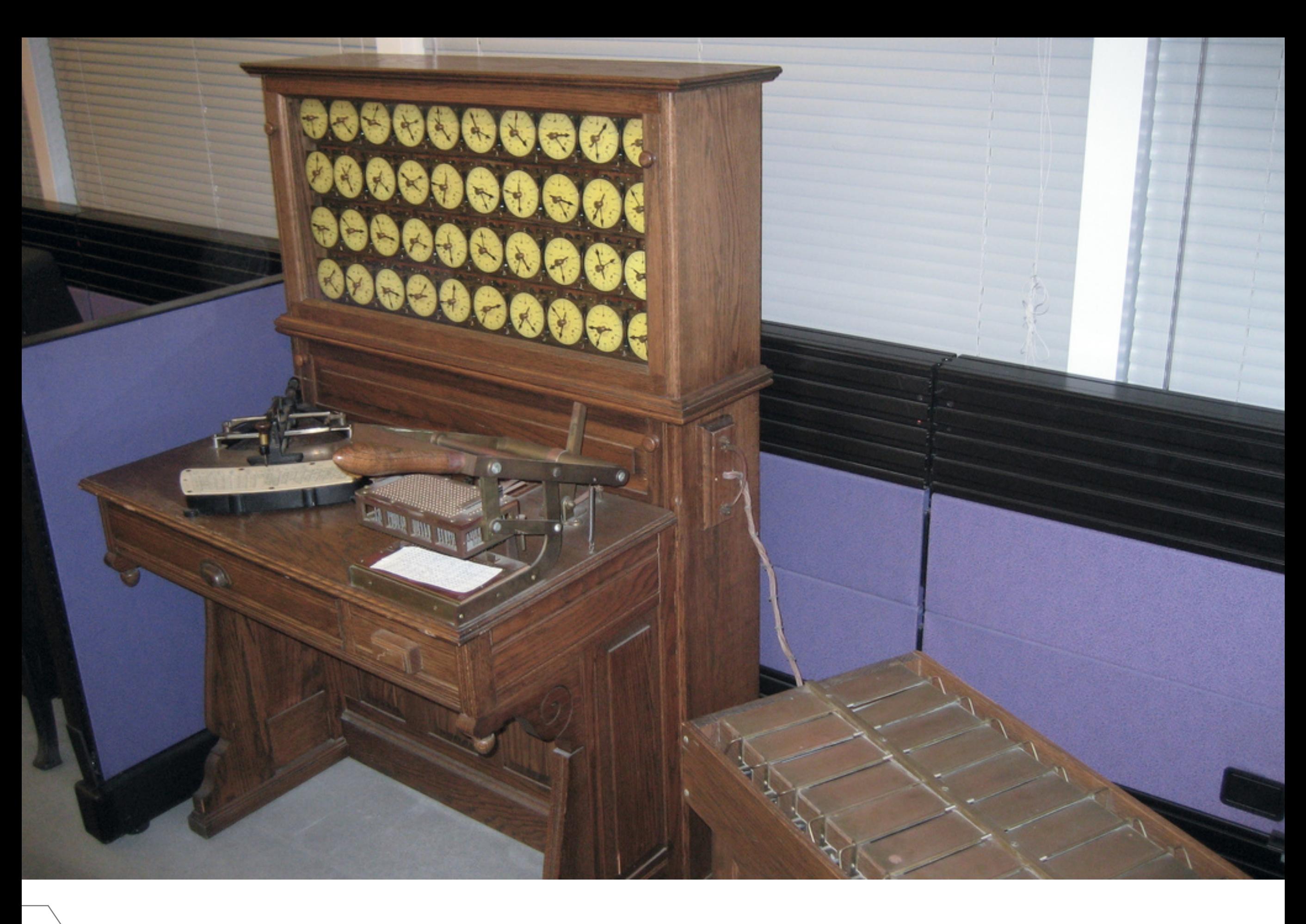

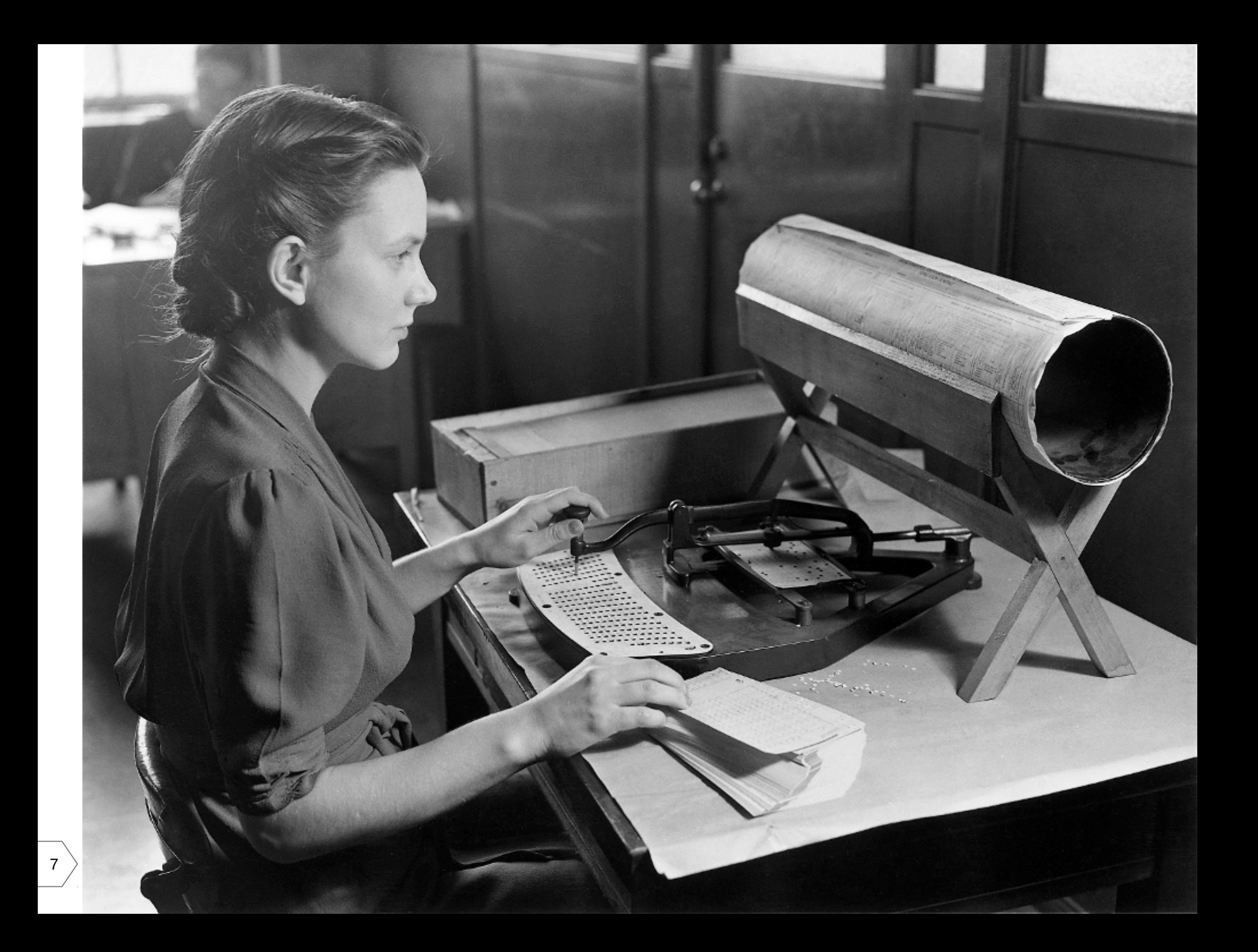

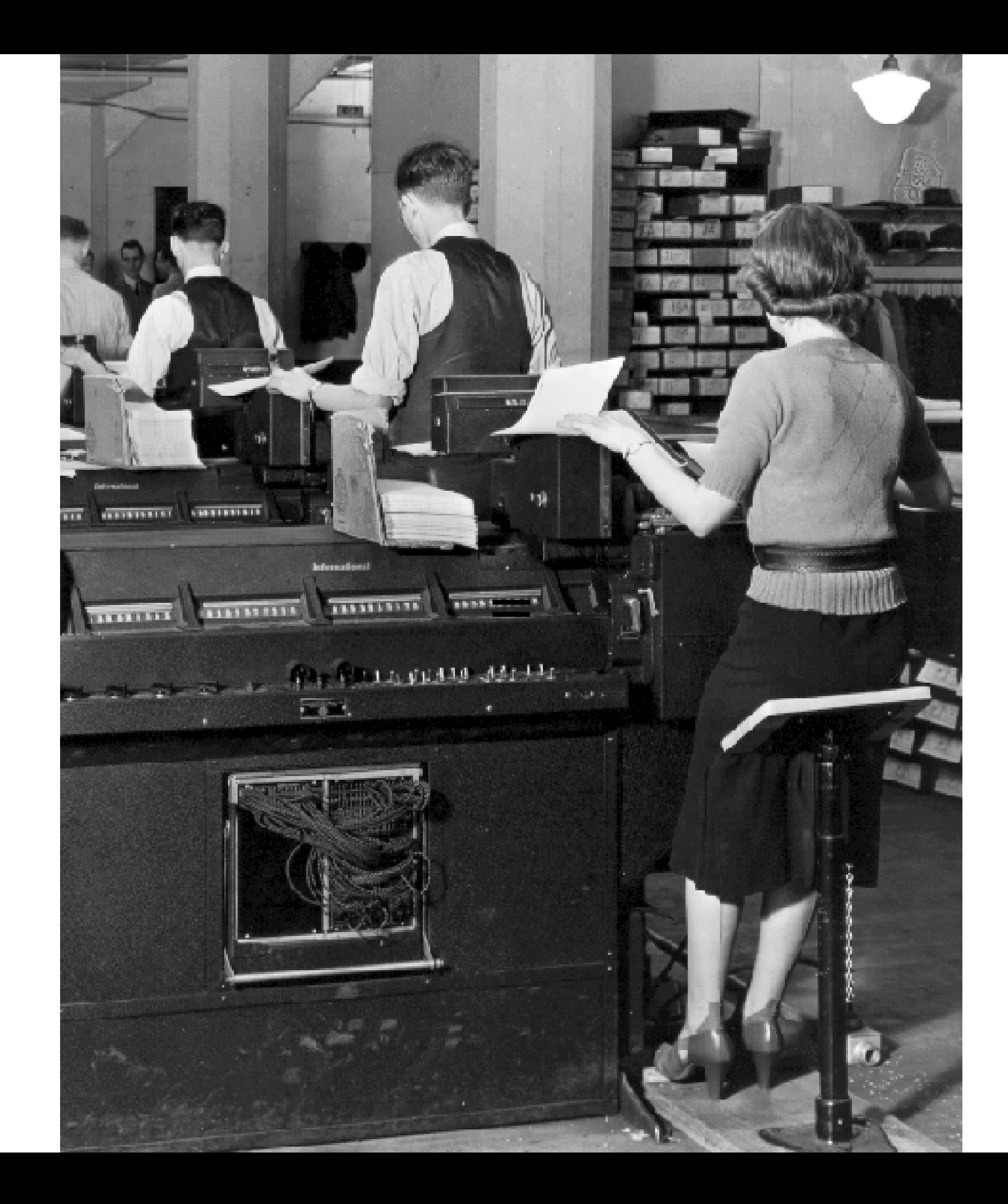

#### Переименования: 1911

• Computing Tabulating Recording Company (CTR)

#### Переименования: 1924

• International Business Machines (IBM)

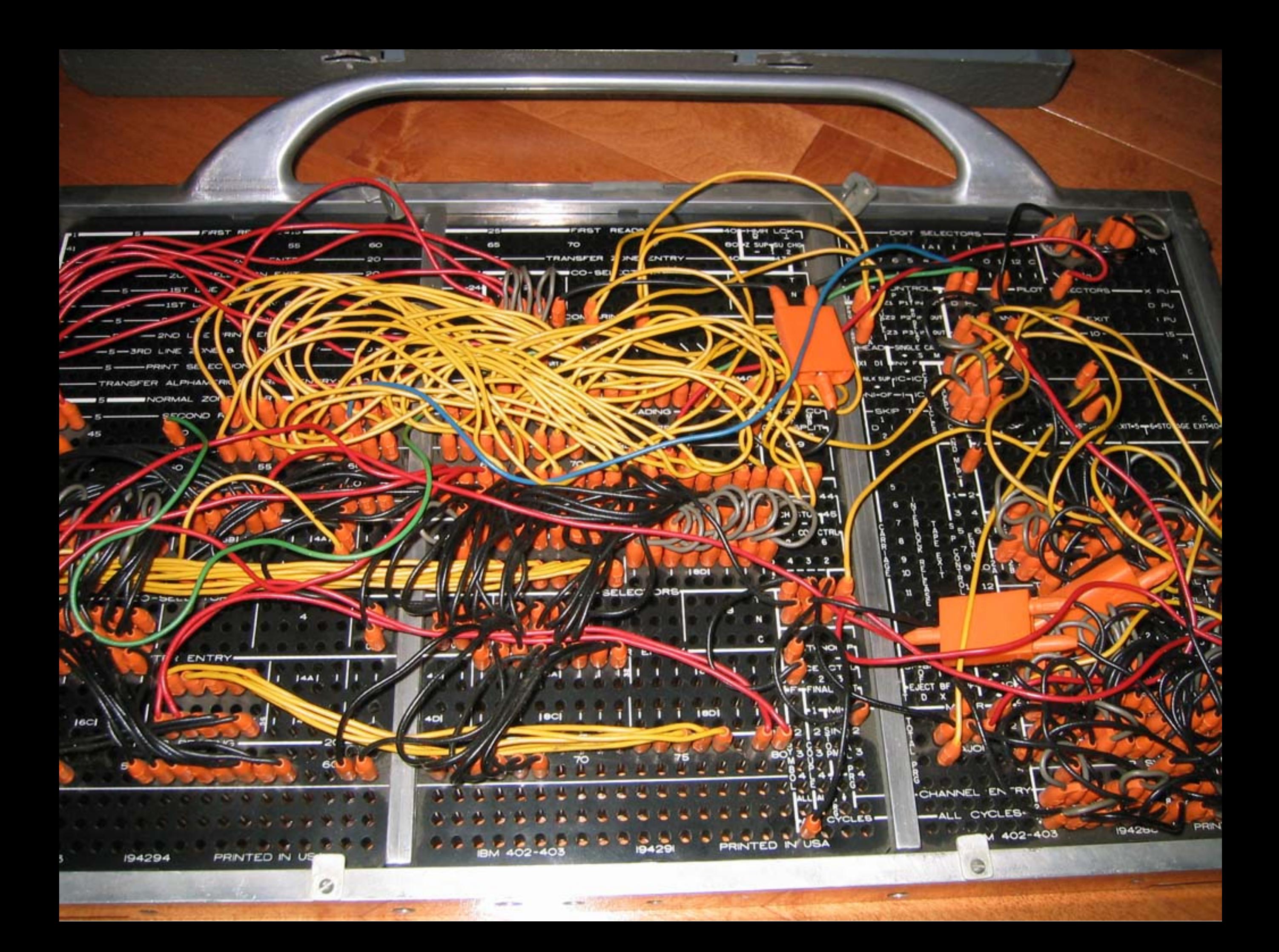

## Компьютер

#### Думаю. Прошу не мешать.

Алдан-3

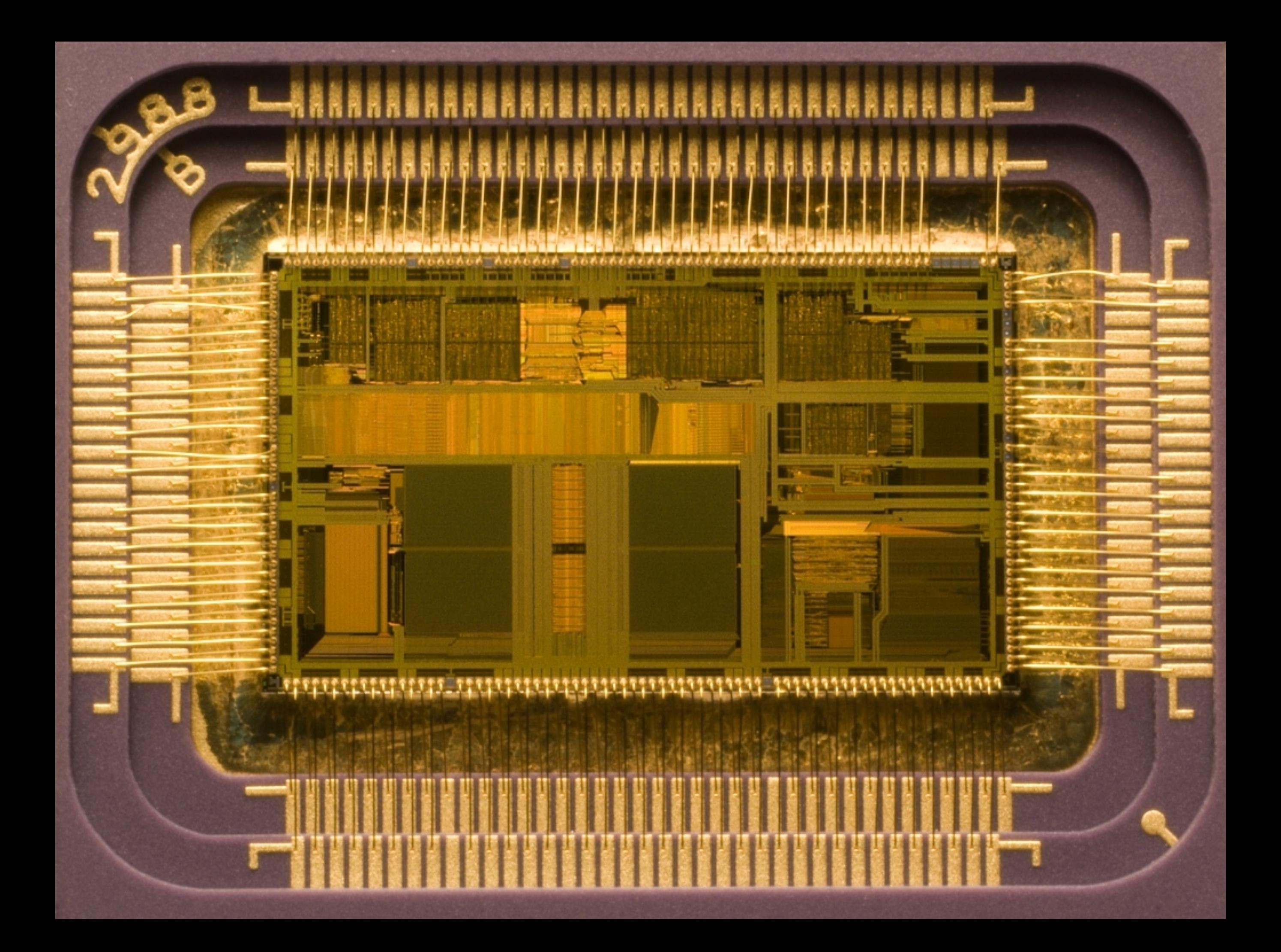

### (Микро)процессор х86-64

#### • Регистры

- общего назначения
- с плавающей точкой
- XMM/SSE
- флаги
- указатели
- Набор инструкций
- Модуль управления памятью - таблицы страниц
- Прерывания
- Ввод-вывод в порты шины

### Операционная система

#### • OpenBOOT • SLOF

- OpenBIOS
- EFI
- 
- BIOS

#### Первичный загрузчик

#### Загрузчик ОС

- Вывести приглашение
- Выбрать ядро
- Поместить в память ядро и initrd/initramfs
- Передать строку аргументов
- Запустить ядро

#### Способы запуска загрузчика

- MBR
- Загрузочный сектор
- EFI

• ...

- El Torito CD/DVD
- PXE (загрузка по сети)

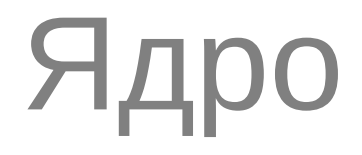

#### • Инициализируется

- стуктуры памяти
- планировщики
- Находит и подключает initrd/initramfs
- Выполняет init
- обычно сценарий
- подгружает модули
- монтирует корневую файловую систему /
- 
- переключается в нее
- находит и выполняет настоящий init

#### init

#### • Разновидности

- System V init
- upstart
- systemd

 $\sim 100$ 

- Читает свою конфигурацию
- Запускает службы

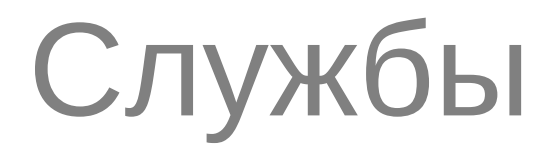

- монтируют файловые системы
- включают страничный обмен с файлом/разделом
- Инициализируют сеть
- Выдают приглашение к входу

• ...

#### Службы входа

- \*getty
- $\bullet *$ dm
- · sshd

 $\overline{a}$  and

· telnetd/r\*

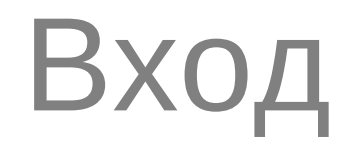

- · login/sshd/\*dm - shell
- · sshd

#### Процессы

#### • Вызывают

- динамически связываемые библиотеки
- ядро (системные вызовы)

#### Системные вызовы

- Управление процессами
- Управление сигналами
- Управление файлами/каталогами
- Управление доступом
- Передача данных
- Остальные

#### Управление процессами

- fork/vfork
- clone/clone2
- execve
- · wait/waitpid/waitid
- $\cdot$  d.so
- · Idd/Idconfig

#### Управление сигналами

- kill
- sigaction
- trap (shell)

#### Управление файлами/каталогами

- creat/mknod
- open/close
- read/write
- mkdir/rmdir
- lseek
- fcntl
- chdir
- unlink

#### Управление доступом

- stat/lstat
- chown/lchown
- chmod
- · getreuid
- · setreuid

#### Передача данных

- · socket
- connect
- · send/sendto/sendmsg
- sendfile
- recy/recyfrom

#### Остальные

- brk
- mmap/munmap
- pause
- gettimeofday
- ioctl
- sync

# Яндекс

Виктор Ашик

Руководитель проекта

vashik@yandex.ru

Курсы информационных технологий

# Спасибо